## ● システムにログインする

利用者登録をしていない方でも施設の空き状況は検索することができます。

※ 利用者登録番号とパスワード(暗証番号)は、旧システムと同じです。

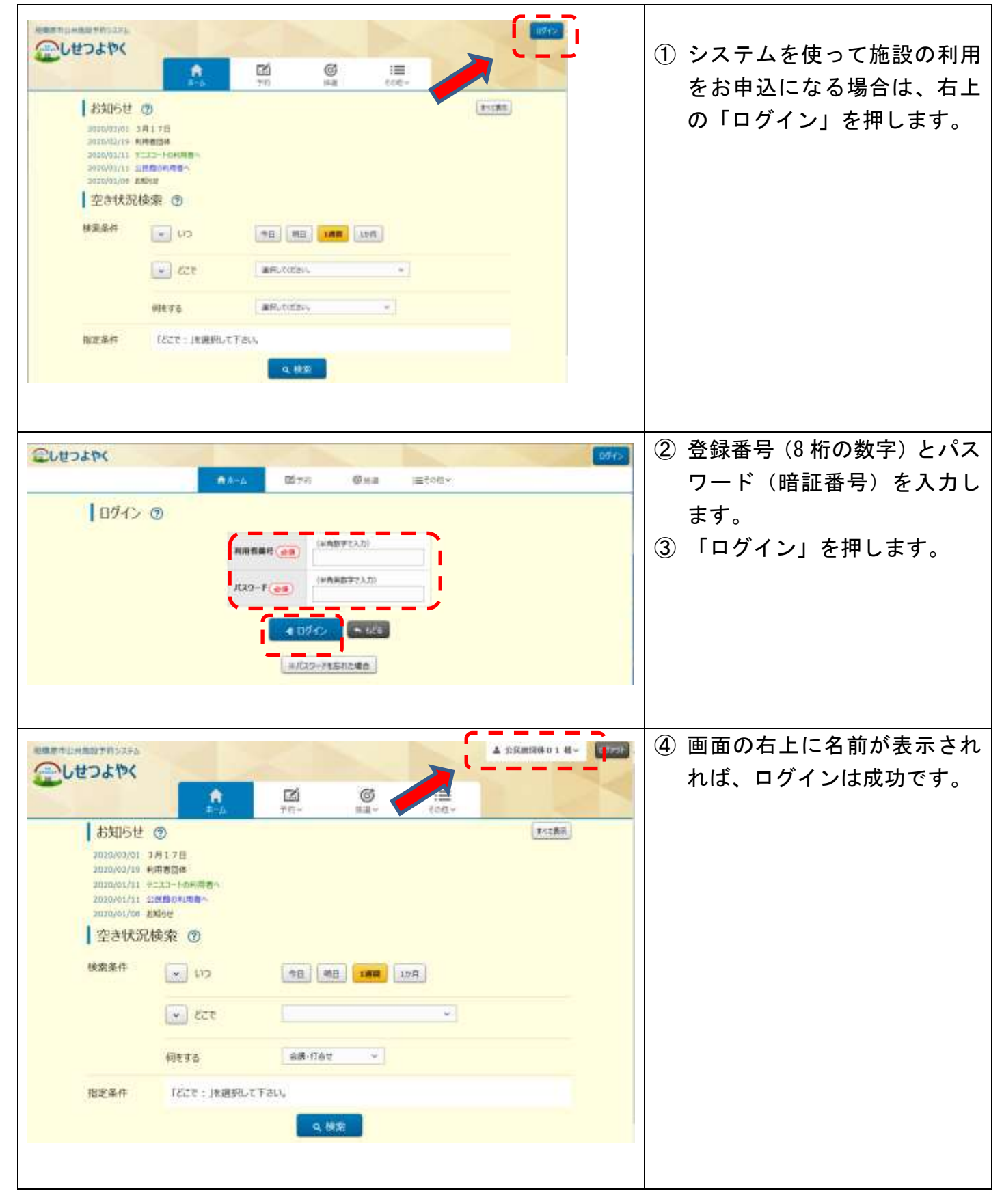